Intermediate Designer 2: Rosters, Nested Rosters, html tags, and piping

#### Overview

- Basic Rosters
- Nested Rosters
- Formatting Text with HTML tags
- Piping

### Learning Objectives

- Know how to build a roster
- Know about nesting rosters
- Know about html tags
- Know about piping

## **Building, using, and nesting ROSTERS**

### What is a roster?

- Rosters are defined by two parameters:
	- a number of rows (i.e. unique elements)
	- elements about which questions are asked (i.e. variables)
- "Triggers" dictate those parameters
	- At least one parameter: size
	- Often another parameter as well: content

## **Triggers**

- Rosters are defined by two parameters:
	- a number of rows (i.e. unique elements)
	- elements about which questions are asked (i.e. variables)
- "Triggers" dictate those parameters
	- At least one parameter: size
	- Often another parameter as well: content

# KEY CONCEPT AHEAD!

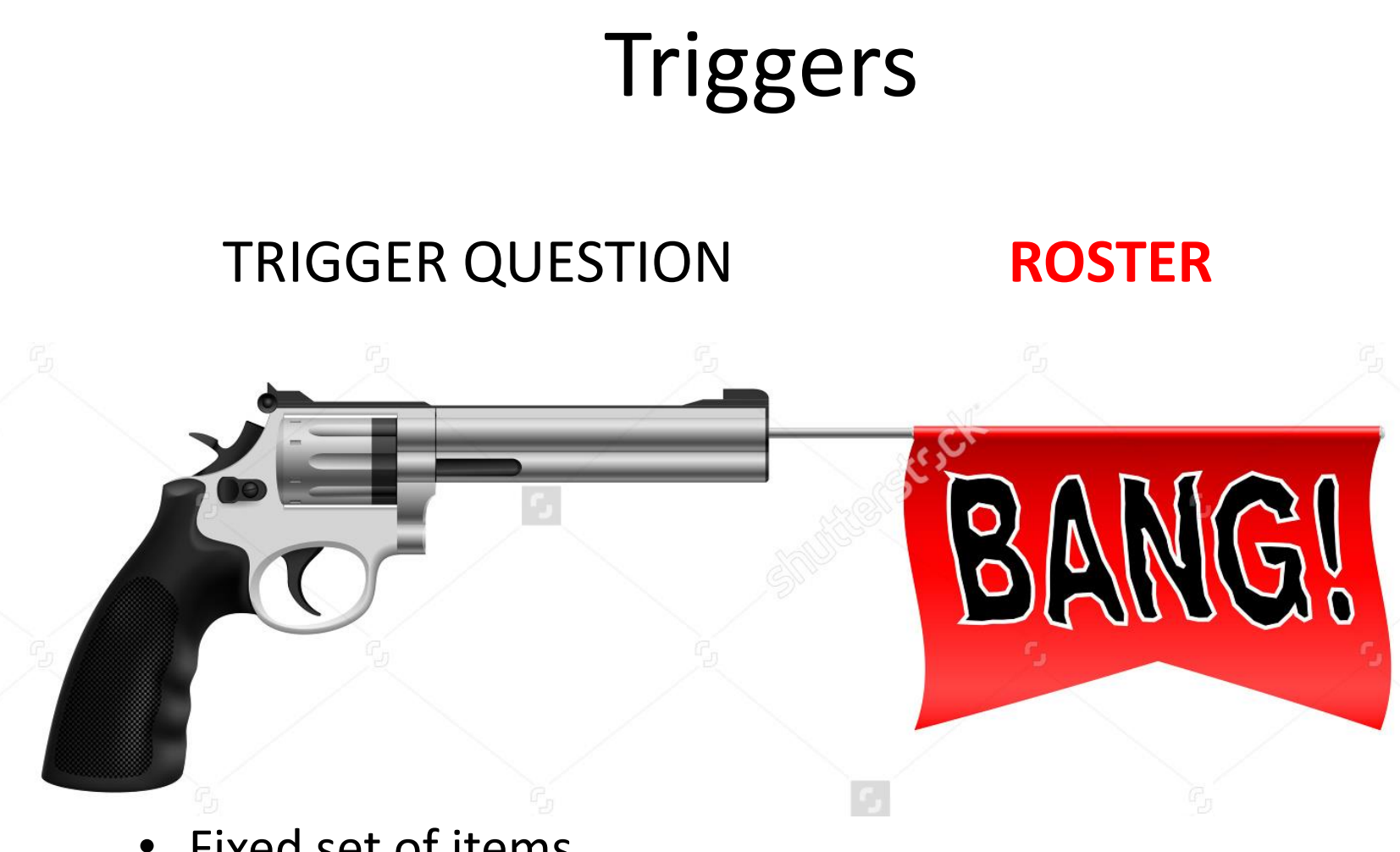

- Fixed set of items
- **Number**
- List
- Multi-select

### Types of triggers

#### **SECTION M: HOUSEHOLD ASSETS**

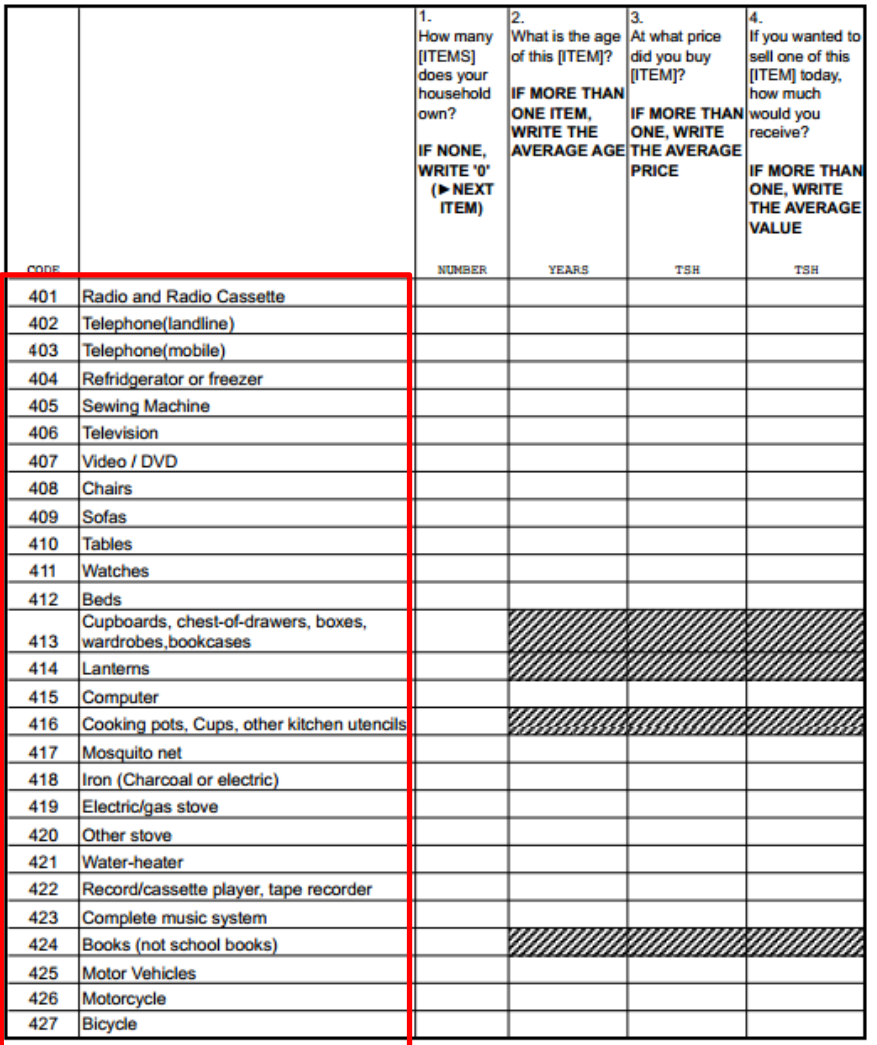

- **Fixed set of items**
- Number
- List
- **Multi-select**

### Types of triggers

#### **SECTION 5: No AGRICULTURAL ENTERPRISES PART B: CHARACTERISTICS OF THE NON-AGRICULTURAL ENTERPRISES**

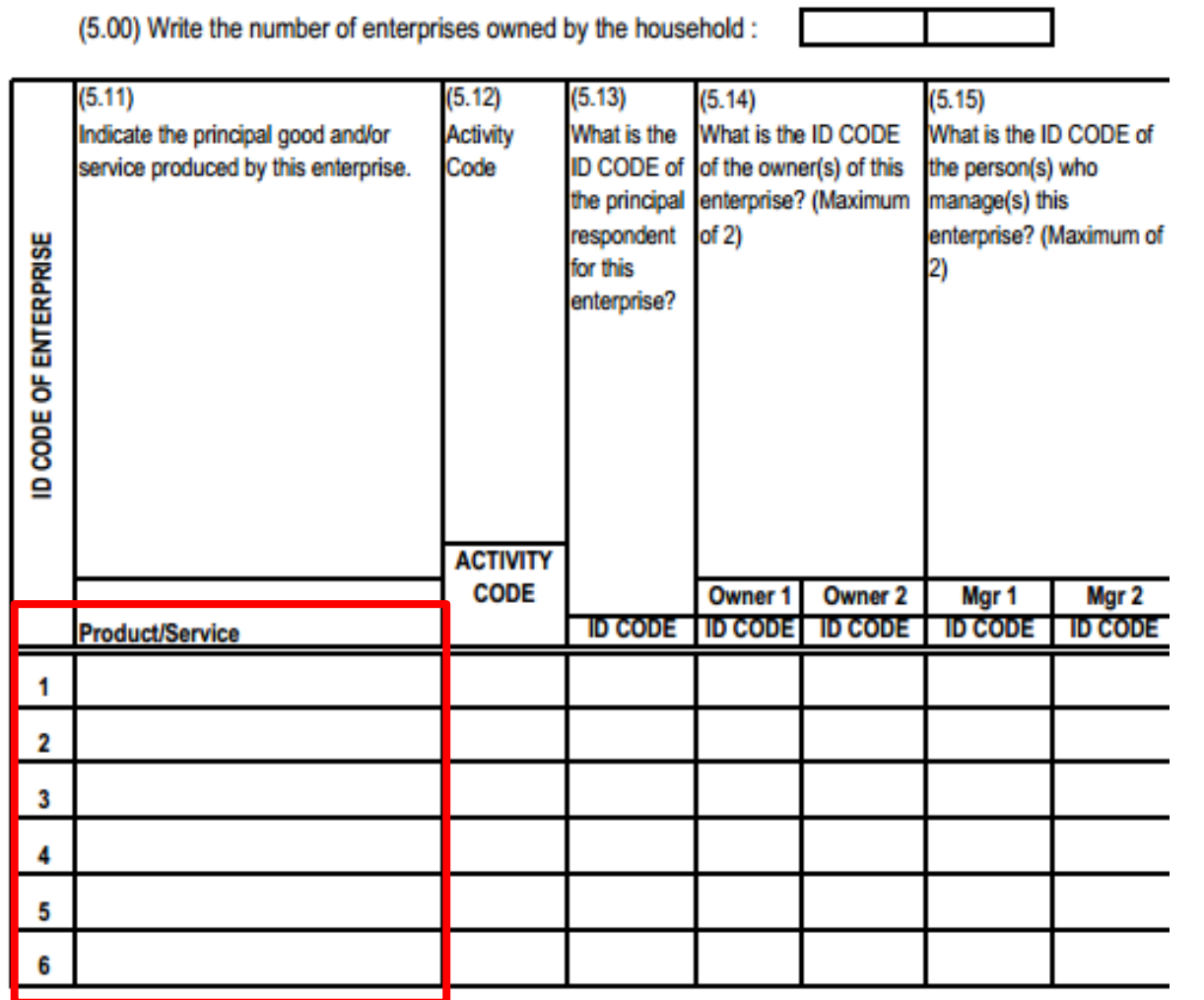

- Fixed set of items
- **Number**

#### • **List**

• Multi-select

#### How to create a roster

#### **Skip Patterns**

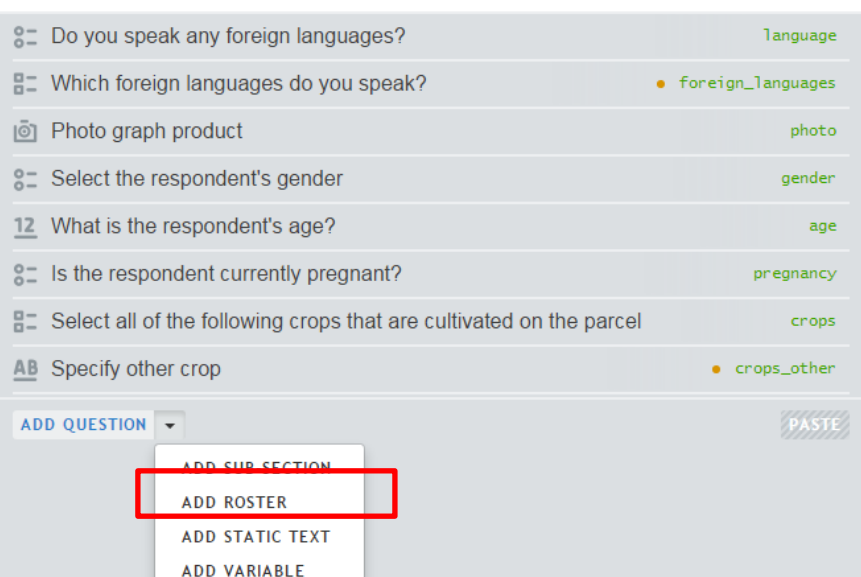

Title

 $\varphi$ 

#### **Skip Patterns**

#### How to create a roster

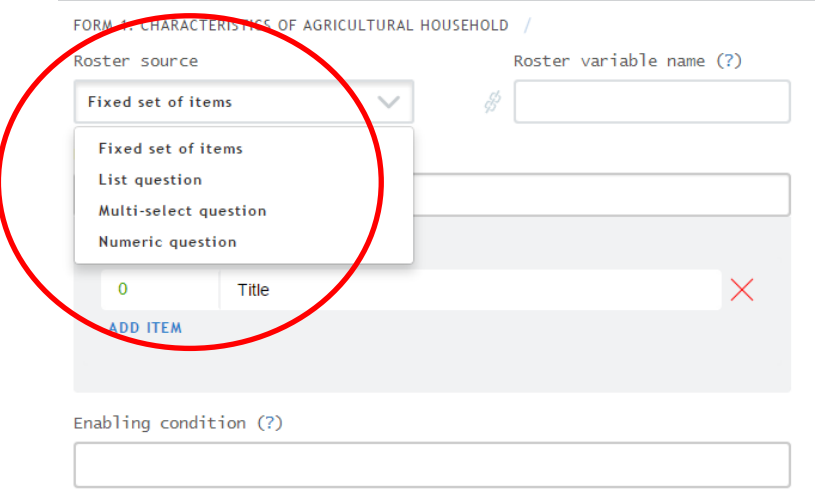

• Choose roster type

**DELETE** 

**CLONE** 

MOVE TO A

#### Trigger type: Fixed

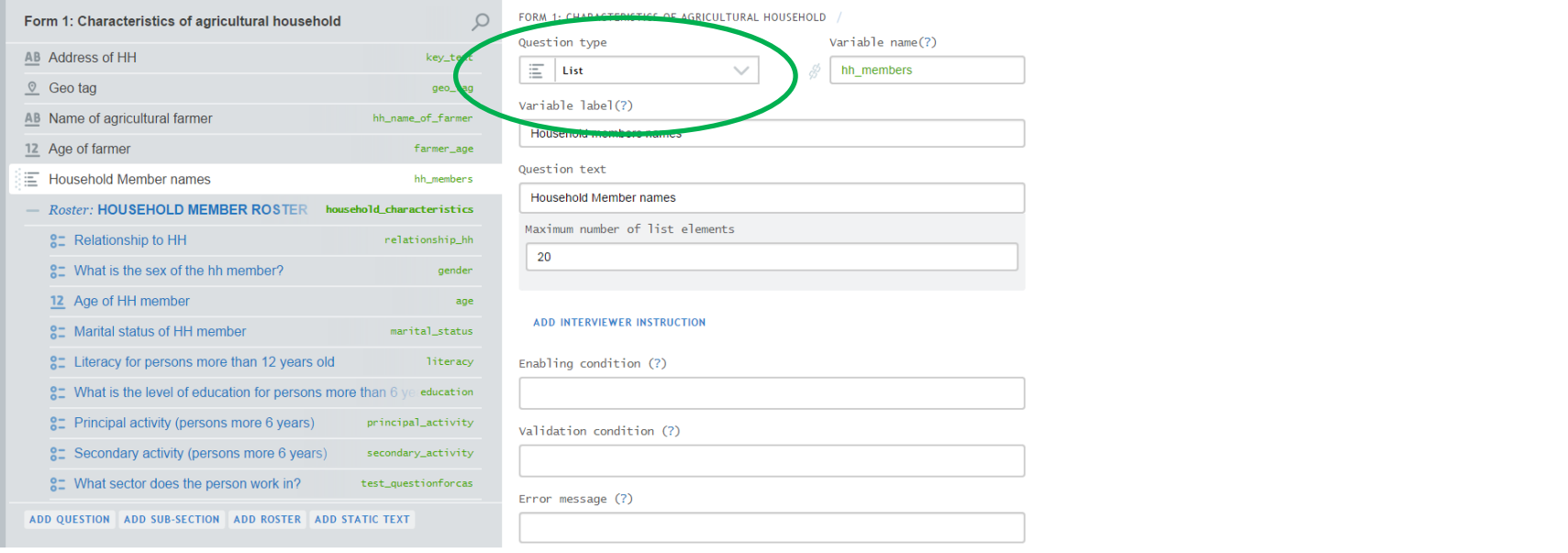

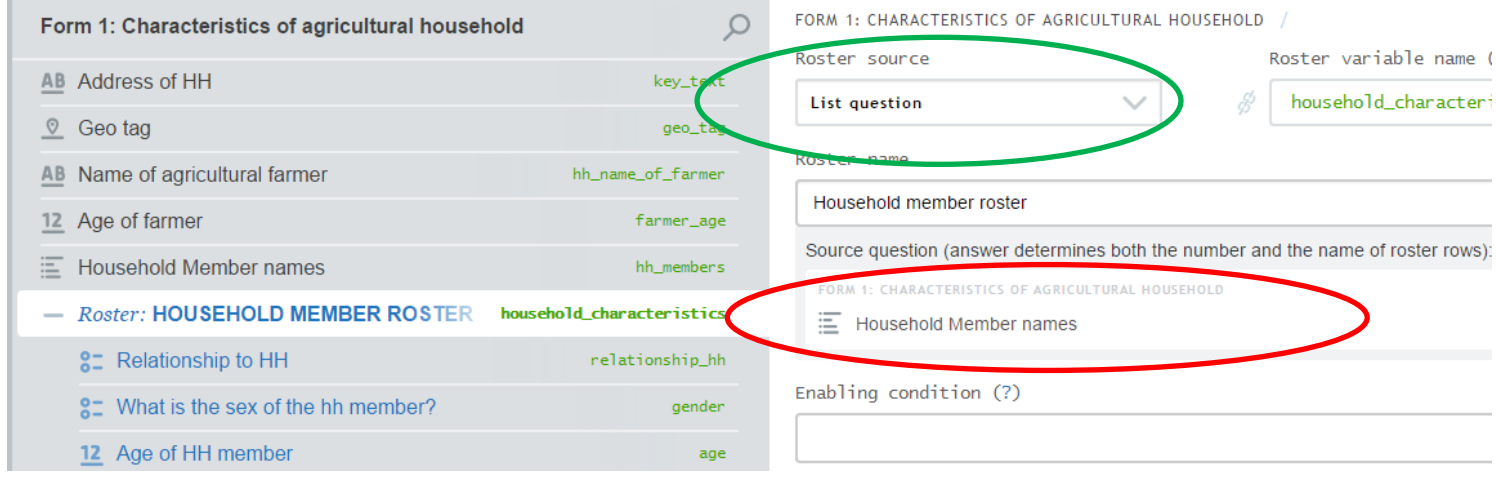

#### Trigger type: Number

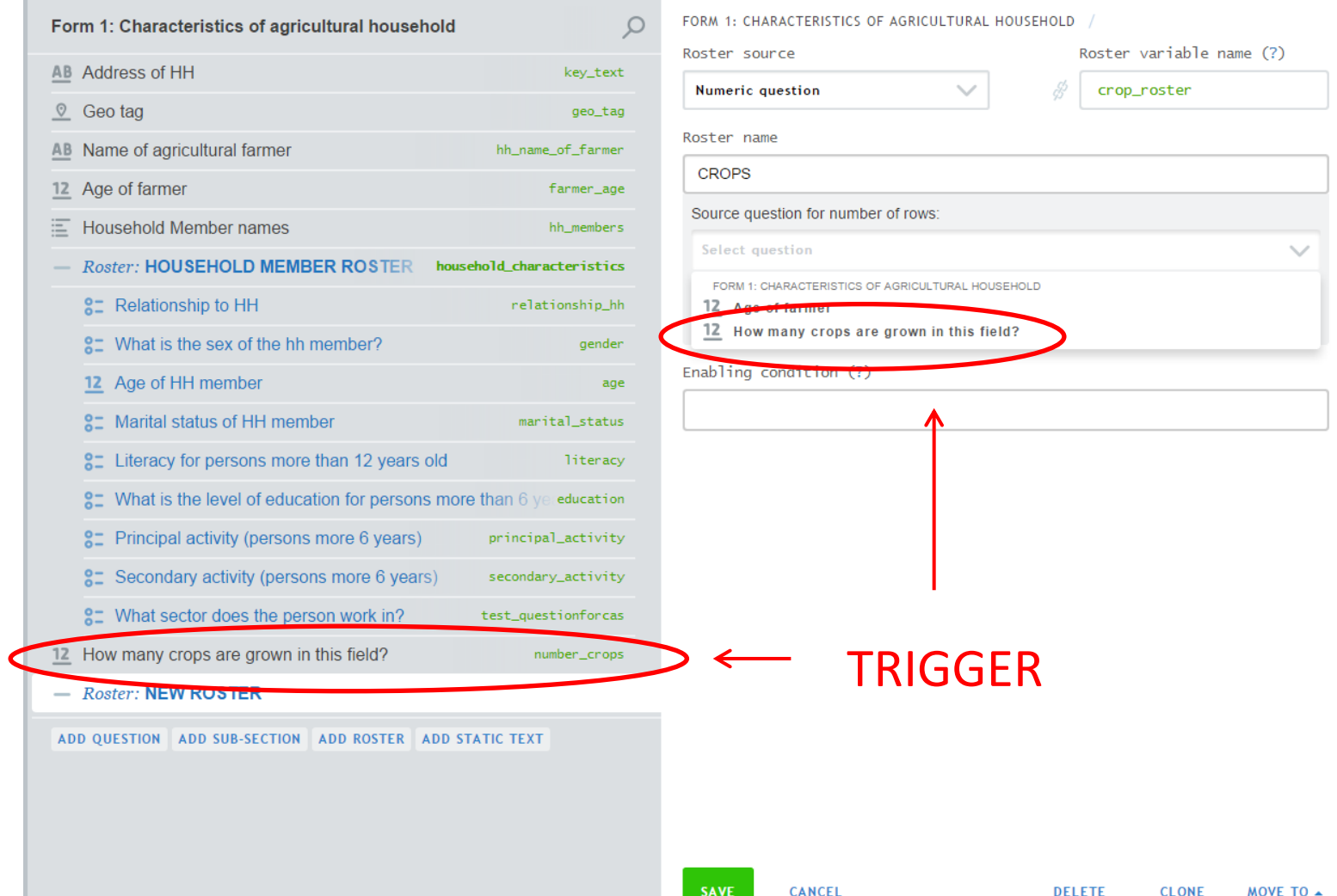

#### Trigger type: Multi-select

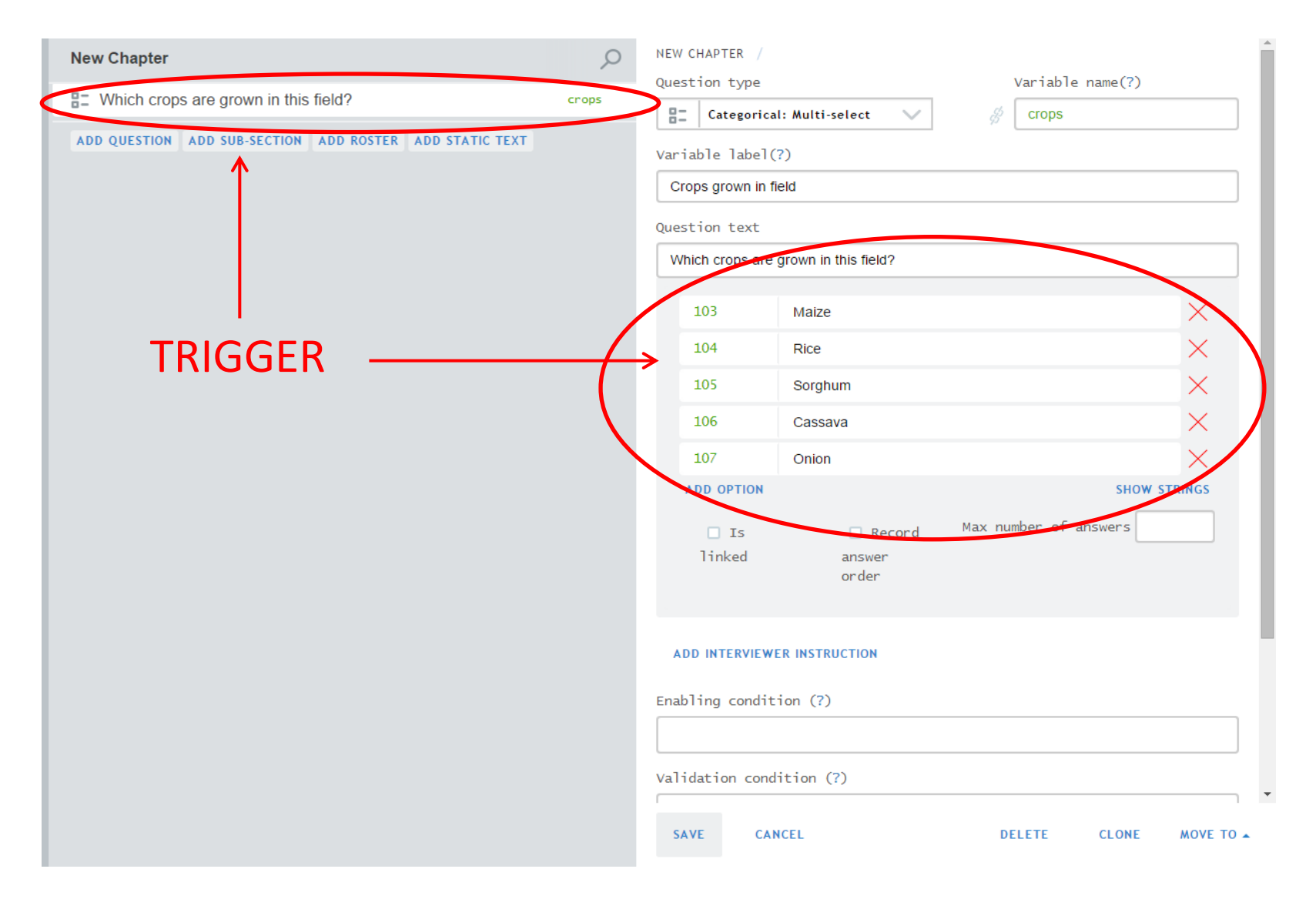

#### Trigger type: Multi-select

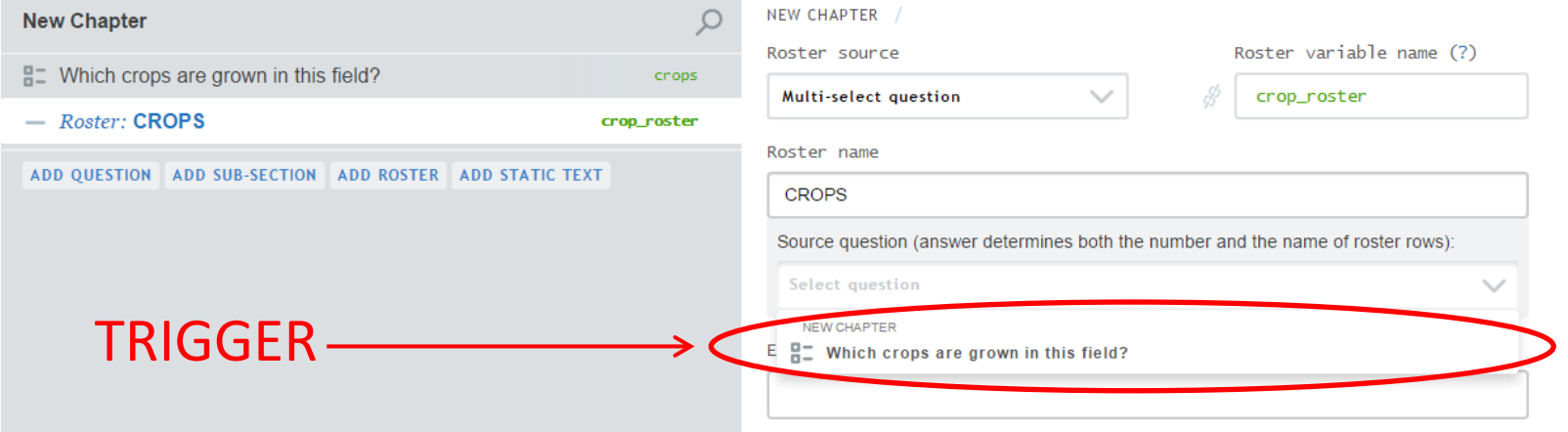

CANCEL

#### Nesting rosters

- Essentially, a nested roster is a roster inside a roster.
- You create a nested roster the same way you create a roster. The difference is that the trigger will come from the roster one level up.
- Example:
	- First level: **Blocks** owned by Farmer
	- Second level: **Plots** inside a block
	- Third level: **Crops** in plot

#### Nesting rosters

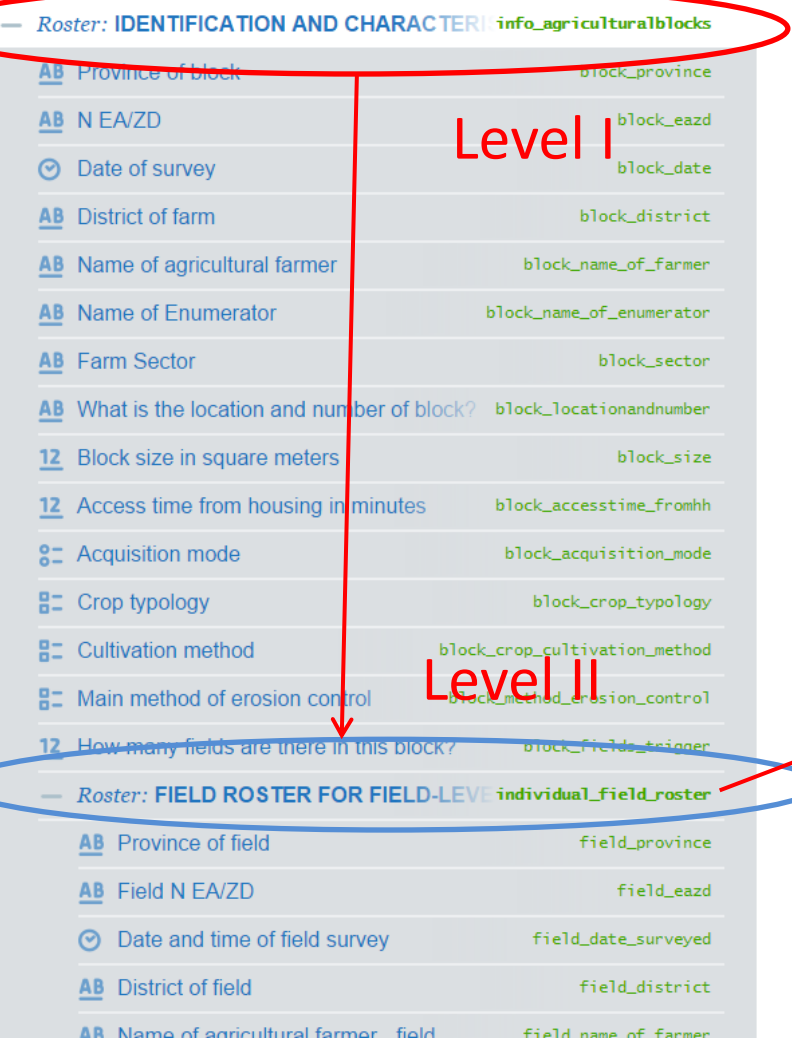

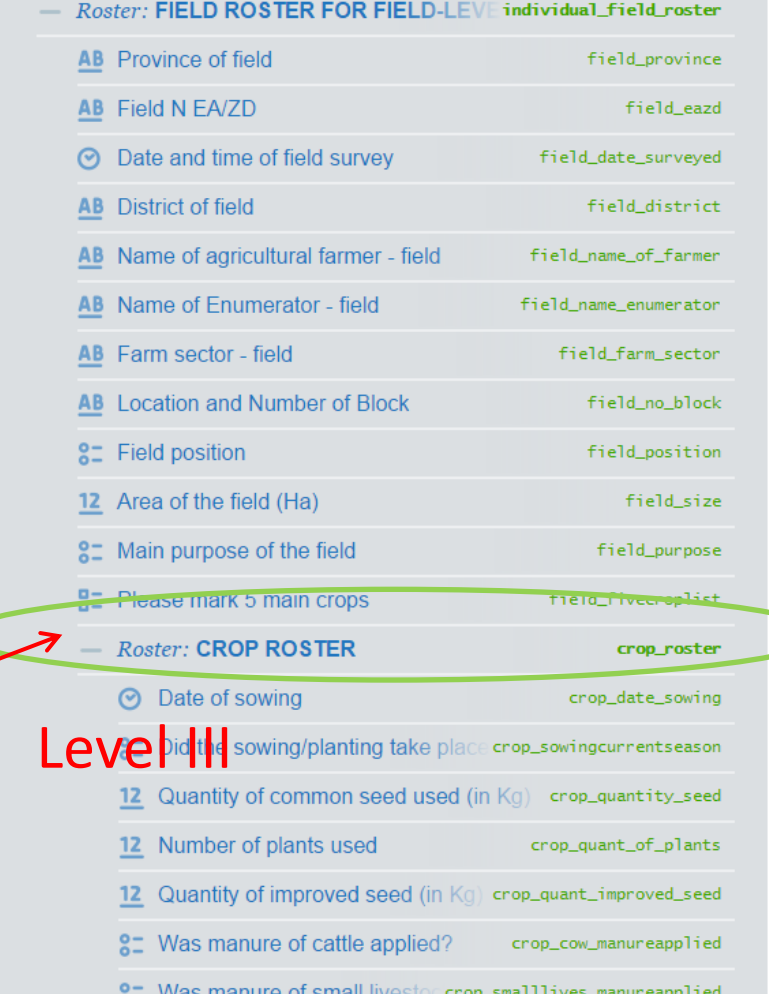

#### **Formatting Text with HTML tags**

### Formatting Text

- A few words about how to construct HTML tags
- Specific ones for text formatting
	- **Bold**
	- *Italics*
	- Underline
	- Color
	- Linebreaks

### HTML tags

- 2 types:
	- Pairs: There's a start and end indicating where you want the text modified.
		- <tag> Some text </tag> "/" always tells us to stop!
	- Empty: Has an immediate effect on where it occurs
		- <tag>
- Why useful in CAPI?
	- It's used to draw enumerator attention to certain things, or could draw attention to different languages.
	- We use simple ones.

### Basic tags for formatting

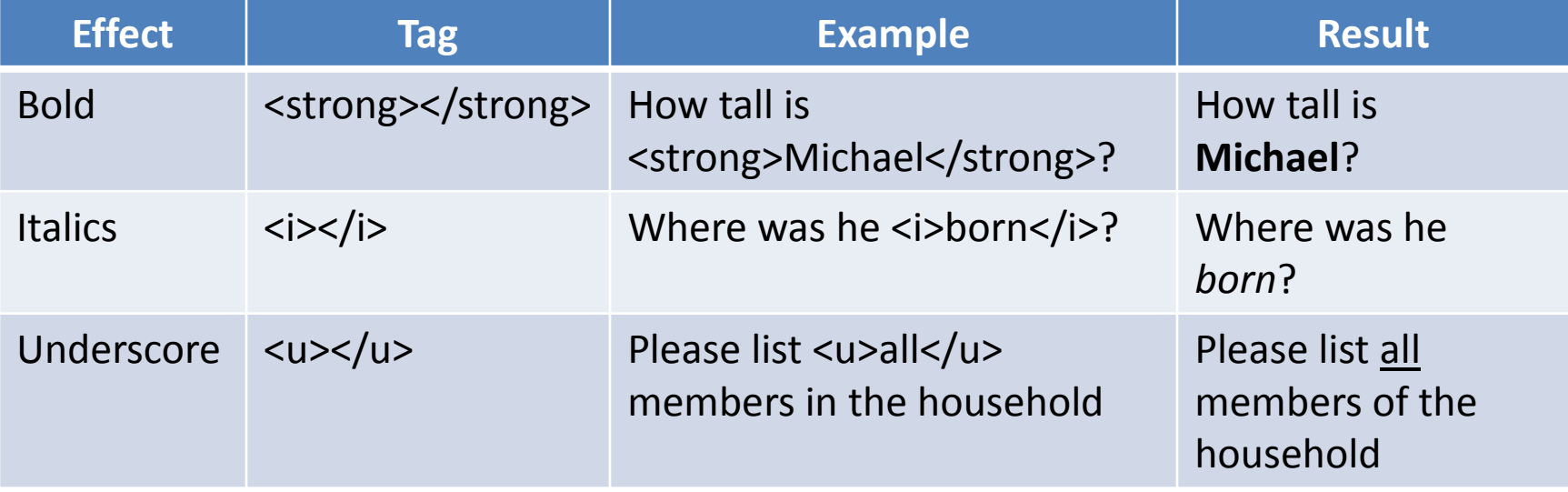

#### Text color

• **Syntax**

<font color="color">some text</font>

• **Example:**

#### Title

<font color="blue">Blue</font>, <font color="green">Green</font>, <font color="red">Red</font>, and normal

Blue, Green, Red, and normal

### Empty tags: line break

- Line break: <br>
- Common use cases: the only way to introduce a blank line in question text

#### **Example 1: Interviewer instructions Example 2: Specify units**

404. What is the area of this parcel  $fff$ ?

**ENUMERATOR: Ask the farmer to** estimate the area in **acres**.

5a. How much Rice (paddy) came from purchases during the past 7 days?

**OUANTITY** 

#### Title

404. What is the area of this parcel %a402r%?  $\epsilon$ br> $\epsilon$ br> ENUMERATOR: Ask the farmer to estimate the area in <strong>acres</strong>.

#### Title

5a. How much %rostertitle% came from purchases during the past 7 days?  $**br>**br>****$ **QUANTITY** 

### **Piping**  *def: Auto-filling answer of some question into the text of another question*

## Piping: What and How?

- What is it?
	- Makes data appear in a question which can help make the interview flow better.
	- EXAMPLE: How old is **Michael**?
		- "**Michael**" is a name that appears in the household roster.
- How it works
	- Surround the element that you want to pipe in "%"in the designer.
	- EXAMPLE: How old is **%rostertitle%.**
		- "**%rostertitle%"** is where the name "Michael" is contained.

### Piping

 $\mathcal{E}=\omega\mathcal{E}(\mathcal{E}=\mathcal{E}(\mathcal{E}(\mathcal{E}))\mathcal{E}(\mathcal{E}(\mathcal{E}))$ 

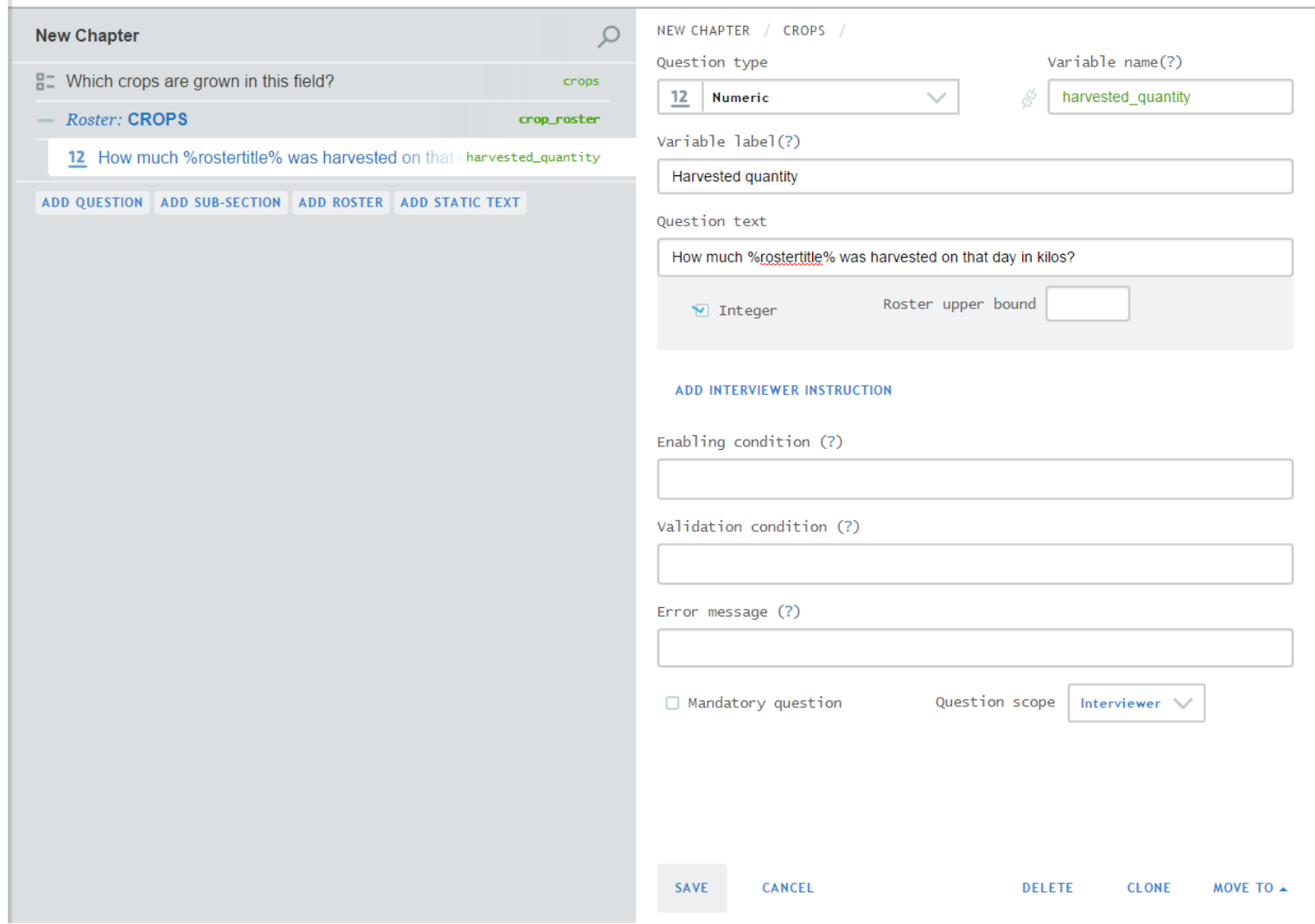

# Questions?